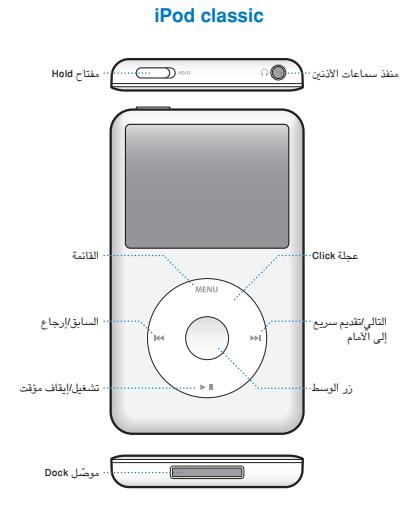

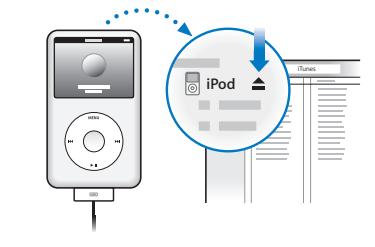

القطع الاتصال بعد المزامنة، أنقر على Eject (≜).

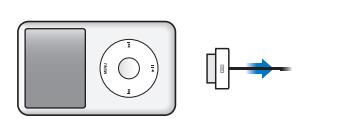

قم بفصل الكبل.

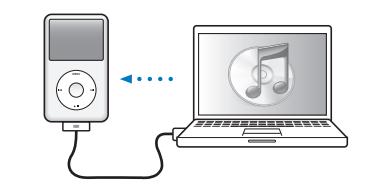

قم مبزامنة احملتويات بينما يتم شحن البطارية.

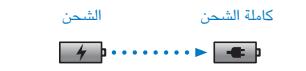

أنجز شحنًا كاملا أو لدة ٤ ساعات على الأقل. بينما لا يكون الكمبيوتر في مرحلة اإلسبات.

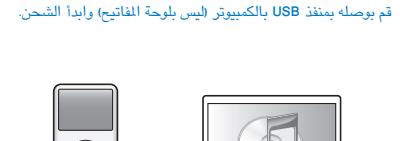

 $\overline{\odot}$ 

å

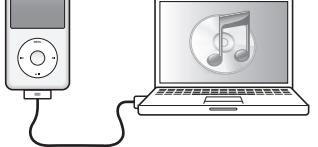

ل<del>سميد ستظ</del>رف

اتبع التعليمات الظاهرة على الشاشة )قد يستغرق ظهورها بضع دقائق عندما يكون iPod classic قيد الشحن).

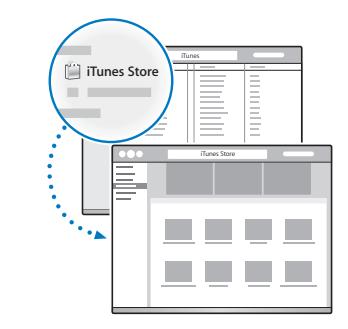

احصل على الموسيقى وغيرها من iTunes Store.

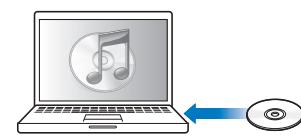

قم أيضا باستيراد املوسيقى من أقراص CD.

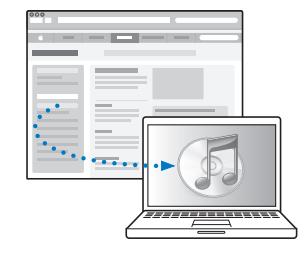

قم بتنزيل وتثبيت iTunes: www.apple.com/eg/itunes/

قم بعرض دليل المستخدم: support.apple.com/ar\_EG/manuals/ipod/

للحصول على تعليمات كاملة ومعلومات هامة، قم مبراجعة دليل املستخدم اخلاص بـ classic iPod:

www.apple.com/support/manuals/ipod

استمع مبسؤولية

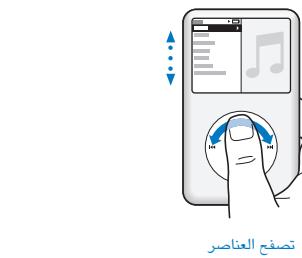

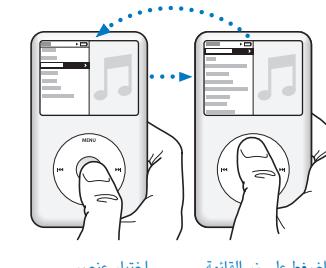

 $\vert$   $\vert$ 

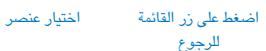

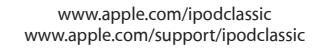

 $@$  2009 Apple Inc. كافة احلقوق محفوظة. Apple، شعار Apple، iPod، classic iPod و iTunes هي عالمات جتارية لصالح .Inc Apple، مسجلة في الواليات املتحدة ودول أخرى. Store iTunes هي عالمة خدمة تابعة لشركة .Inc Apple، مسجلة في الواليات املتحدة ودول أخرى. AB034-5054-A Printed in XXXX

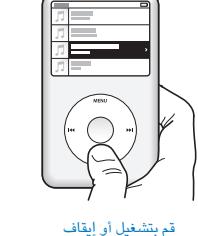

قم بتشغيل أو إيقاف تشغيل أغنية مؤقتًا (H■).

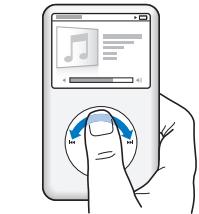

ضبط مستوى الصوت

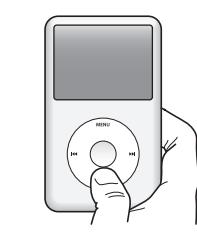

اضغط مع الاستمرار على <mark>(II</mark>∎<br>لإيقاف التشغيل.

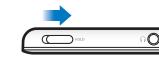

تعطيل عجلة النقر.

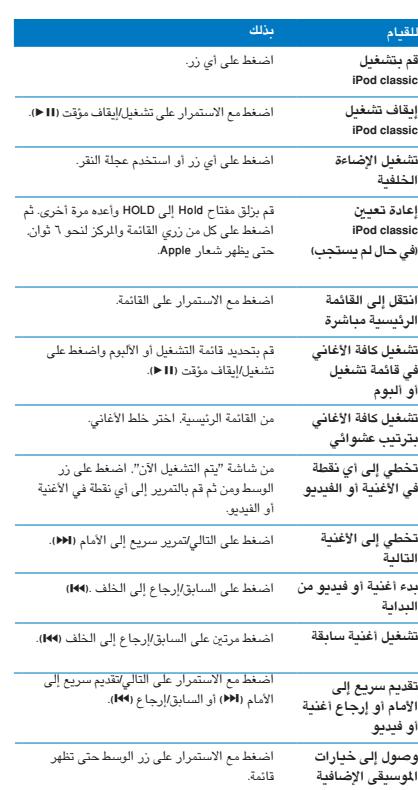

**)**

## *iPod* classic

**بدء سريع**